## Help:Random\_page

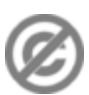

**Important note:** When you edit this page, you agree to release your contribution into the **public domain**. If you don't want this or can't do this because of license restrictions, please don't edit. This page is one of the *Public Domain Help Pages*, which can be freely copied into fresh wiki installations and/or distributed with Foresight Wiki software; see [Help:Contents](http://forwiki.eu/wiki/Help:Contents) for an overview of all pages.

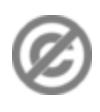

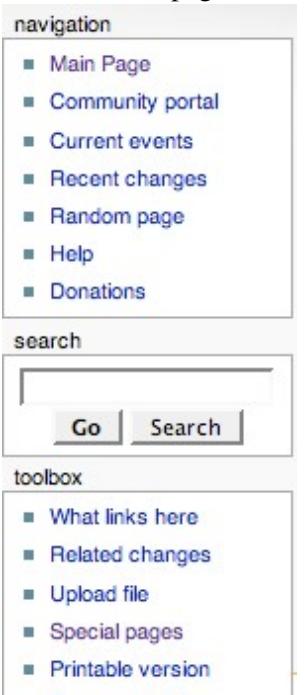

**Permanent link** 

The default sidebar on the left, see the fifth link from top

The **random page** feature allows users to view a wiki page at random. The default, and most convenient use is to show a random page in the main namespace, and is accessed through the [Special:Random](http://forwiki.eu/wiki/Special:Random) page. Users will be redirected to the selection.

[Special:Randompage](http://forwiki.eu/wiki/Special:Random) is an alias for the feature and works in the same manner.

## **Namespace selection**

Users can also opt to view a random page in a namespace of their choice. This is achieved by specifying a namespace as a parameter to the page, i.e. [Special:Random/Help](http://forwiki.eu/wiki/Special:Random/Help) will select a random page in the Help namespace; [Special:Random/Category](http://forwiki.eu/wiki/Special:Random/Category) will show the contents of a random category, etc.

## **Settings**

- \$wgContentNamespaces this will set what namespaces should be counted as article content and included in [Special:Random](http://forwiki.eu/wiki/Special:Random) function
- \$wgExtraRandompageSQL this settings allows for filtering of content from the [Special:Random](http://forwiki.eu/wiki/Special:Random) function